## Como efetuar consultas no gerenciador de relatórios

## 29/04/2024 08:53:02

## **Imprimir artigo da FAQ**

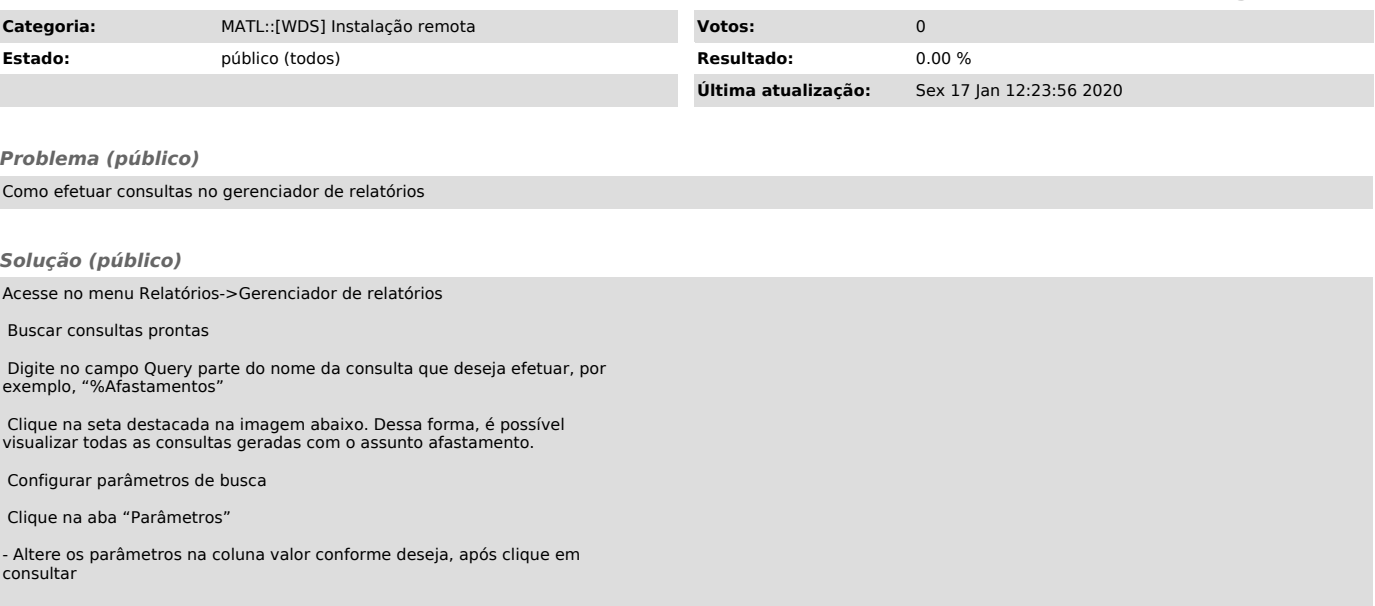